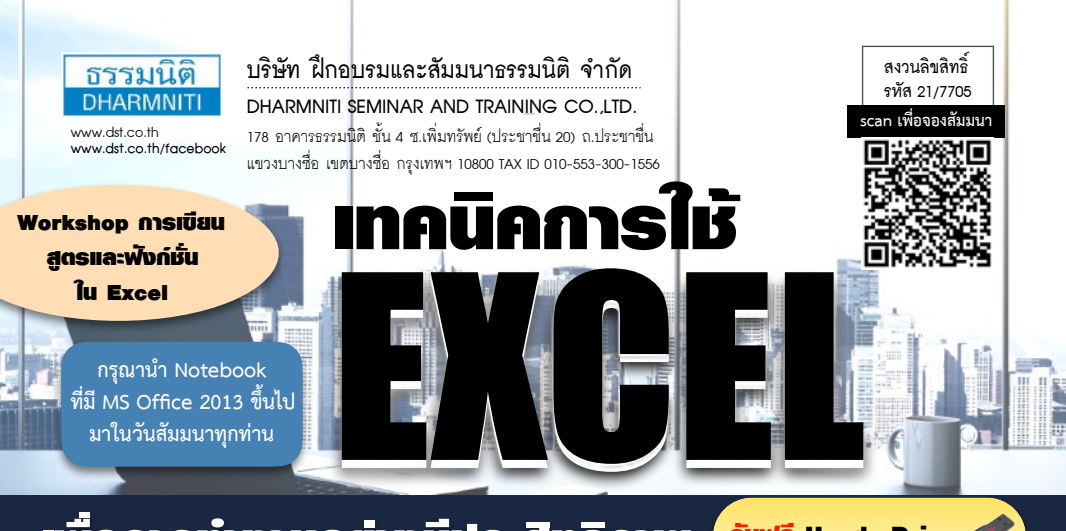

#### <u>เพื่อการทำงานอย่างมีประสิทธิภาพ</u> รับฟรี Handy Drive

โปรแกรม Excel ซึ่งได้รับความนิยมใช้งานกันอย่างแพร่หลายมานับสิบปีนั้น มีสักกี่คนที่รู้ว่า Excel มีฟังก์ชันสำเร็จรูป เพื่อการ ใช้งานในลักษณะต่างๆ ร่วม 400 ฟังก์ชัน โดยแบ่งเป็นแต่ละหมวดหมู่ครอบคลุมเนื้องานหลายลักษณะ อีกทั้งยังเปิดโอกาสให้ผู้ใช้ สร้างสตรคำนวณด้วยตนเอง แต่ผู้ใช้ทั่วไปจะใช้ Excel เพียงแค่การตีตาราง สร้างแบบฟอร์มเป็นส่วนใหญ่ ทำให้ยังไม่มีโอกาสค้นพบ ความสามารถที่แท้จริงของ Excel

หลักสตรนี้จะเปิดเผย เทคนิคการใช้ฟังก์ชันที่สำคัญของ Excel และการประยุกต์ใช้งานที่หลากหลายวิธี เทคนิคการเขียนสตร ตลอดจนเคล็ดลับต่างๆ ที่ช่วยให้การทำงานรวดเร็วขึ้น เพื่อให้สามารถนำความรู้ไปต่อยอด โดยการออกแบบระบบงานต่างๆ ได้ต่อไป

- เทคนิค และเคล็ดลับต่างๆ ที่ช่วยให้การทำงานรวดเร็วขึ้น โดยการใช้สูตรและฟังก์ชันที่สำคัญของ Excel สำหรับการประยุกต์ใช้งานได้อย่างหลากหลาย Promotion
- หลักสูตรที่เหมาะกับทุกคน ทุกอาชีพ ทุกสายงาน ที่ต้องทำงานกับ Excel และต้องการใช้ Excel เพื่อเพิ่มประสิทธิภาพในการทำงานได้อย่างเต็มศักยภาพ
- **ฝึกปฏิบัติจริง (Workshop)** ตลอดระยะเวลาการอบรม โดยใช้ตัวอย่างจากงานจริงภายใต้การแนะนำอย่างใกล้ชิด ของวิทยากรและทีมงาน

#### หลักสตรเคือนมีนาคม 2566

เง้าอบรมหลักสตร Onsite ราคา 3.900 บาทงี้นไป (ไม่รวม VAT)

#### $\overline{\text{S}}$ UW $\overline{\text{S}}$  คปองเงินสคมลค่า 200 บาท !!!

เพื่อใช้กับ 1. การอบรม Onsite หลักสตรกัดไปภายในเคือนมีนาคม 2566 (ราคา 3,900 บาทขึ้นไป) ้ หรือ 2. การสมัคร / ต่ออายสมาชิกวารสารเอกสาร TAX หรือ HR Society (เฉพาะหน้างานสัมมนา ภายในมีนาคม 2566 เท่านั้น)

\*\* ผื่อนไพป็นไปคามที่บริษัทกำหนด \*

### กําหนดการสัมมนา

# **วันศุกร์ที่ 10 มีนาคม 2566**

(เวลา 09.00 - 16.00) ณ ห้องสัมมนา

# **โรงแรมสวิสโฮเต็ล กรุงเทพฯ รัชดา**

สี่แยกห้วยขวาง (รถไฟฟ้าใต้ดิน MRT สถานีห้วยขวาง)

อัตราค่าสัมมนา

**สมาชิก (Tax, HR) 3,900 + VAT 273 = 4,173 บาท บุคคลทั่วไป 4,600 + VAT 322 = 4,922 บาท**

(รวมเอกสาร ชา กาแฟ อาหารว่าง อาหารกลางวัน)

## **Part-I ภาพรวมและคุณสมบัติสําคัญ ของโปรแกรม Excel**

- **1. คุณสมบัติโดยรวมที่สำคัญของ Excel**
- **2. แนะนำการใช้แถบเครื่องมือ (Ribbon) และเมนูคำสั่งต่างๆ ที่สำคัญในการทำงาน**
- **3. องค์ประกอบของสมุดงาน (Workbook) และแผ่นงาน (Worksheet)**
- **4. เซลล์ (Cells) และการจัดการข้อมูลในเซลล์ อย่างเป็นระบบ**
- **5. รูปแบบเซลล์ (Format cells) และการจัดรูปแบบเซลล์ ให้ตรงตามความต้องการ**

## **Part-III การประมวลผลข้อมูล และการจัดทํารายงานเบื้องต้น**

- **1. หลักการออกแบบตารางข้อมูลเบื้องต้น**
- **2. หลักการประมวลผลในกรณีข้อมูลปริมาณมาก**
- **3. การจัดเรียง (Data Sort) และการคัดกรองข้อมูล (Filter and Advanced Filter)**
- **4. การสร้างแผนภูมิ (Chart) และการปรับแต่งแผนภูมิเบื้องต้น**
- **5. การจัดรูปแบบตามเงื่อนไข (Conditional Formatting)**
- **6. การแทรกรูปภาพ และวัตถุ (Object)**
- **7. การแทรกการเชื่อมโยง (Hyperlink) เพื่อเข้าถึงข้อมูล อย่างรวดเร็ว**
- **8. การตรวจสอบความถูกต้อง (Data Validation)**
- **9. การป้องกันการแก้ไขข้อมูล (Data Protection)**

## **Part-II ความรู้เบื้องต้นในการคํานวณด้วย Excel**

- **1. คุณลักษณะการอ้างอิงเซลล์ (Cells Reference) เพื่อ การเขียนสูตรครั้งเดียวแล้วคัดลอกนำไปใช้ได้ทั้งตาราง**
- **2. หลักการเขียนสูตรคำนวณขั้นพื้นฐาน (Basic Formula)**
- **3. ลำดับความสำคัญในการคำนวณ**
- **4. การแก้ไขข้อผิดพลาดที่เกิดขึ้นเป็นประจำในลักษณะต่างๆ เช่น #N/A, #NAME?, #VALUE!, #DIV/0!**
- **5. การตั้งชื่อช่วงข้อมูล (Range Name) และการนำไปใช้งาน**
- **6. ฟังก์ชัน (Function) และโครงสร้างของฟังก์ชันที่สำคัญ ในการใช้งาน**
- **7. ฝึกปฏิบัติการประยุกต์ใช้ฟังก์ชันในการเขียนสูตรคำนวณ**  เช่น
	- ๏ ฟังก์ชันการหาผลรวมแบบมีเงื่อนไข เช่น SUMIF, SUMIFS, SUMPRODUCT
	- ๏ ฟังก์ชันการนับ เช่น COUNT, COUNTA, COUNTIF, **COUNTIES**
	- ๏ ฟังก์ชันข้อความ เช่น LEFT, RIGHT, MID, TEXT
	- ๏ ฟังก์ชันวันที่และเวลา เช่น TODAY, YEAR, MONTH, DAY, NOW
	- ๏ ฟังก์ชันตัวเลขและทศนิยม เช่น MAX, MIN, AVERAGE, ROUND, INT
	- ๏ และฟังก์ชันอื่นๆ ที่จำเป็นสำหรับการใช้งานจริง ฯลฯ เป็นต้น

#### อาจารย์สําเริง ยิ่งถาวรสุข

#### วิทยากร

- **วิทยากรรับเชิญ** บรรยายให้กับองค์กร และสถาบันต่างๆ ทั้งภาครัฐและเอกชน
- **ผู้เขียนหนังสือ** Excel for HR ซึ่งเป็นหนังสือคอมพิวเตอร์ เพื่อ คน HR เล่มแรก
- **ที่ปรึกษาอิสระ** ผู้เชี่ยวชาญด้านการประยุกต์ใช้ไอที เพื่อประสิทธิภาพในการทำงาน

ชำระค่าสัมมนาเป็น เงินสด หรือ เช็ค สั่งจ่ายในนาม **บริษัท ฝึกอบรมและสัมมนาธรรมนิติจำกัด** 178 อาคารธรรมนิติชั้น 4 ซ.เพิ่มทรัพย์ (ประชาชื่น 20) ถ.ประชาชื่น แขวงบางซื่อ เขตบางซื่อ กรุงเทพฯ 10800 TAX ID 010-553-300-1556 (สำนักงานใหญ่) (กรณีไม่มีหนังสือรับรองหัก ณ ที่จ่าย ต้องชำระเต็มจำนวน) **งดรับเช็คส่วนตัว**

**ยิ่งอบรมมาก ยิ่งเสียภาษีน้อย ค่าอบรมสามารถลงรายจ่ายได้เพิ่มขึ้นถึง 200%**

**สนใจสํารองที่นั่งได้ที่TEL 02-555-0700 กด 1, 02-587-6860-64**